## **Web Based Accounts & Inventory System**

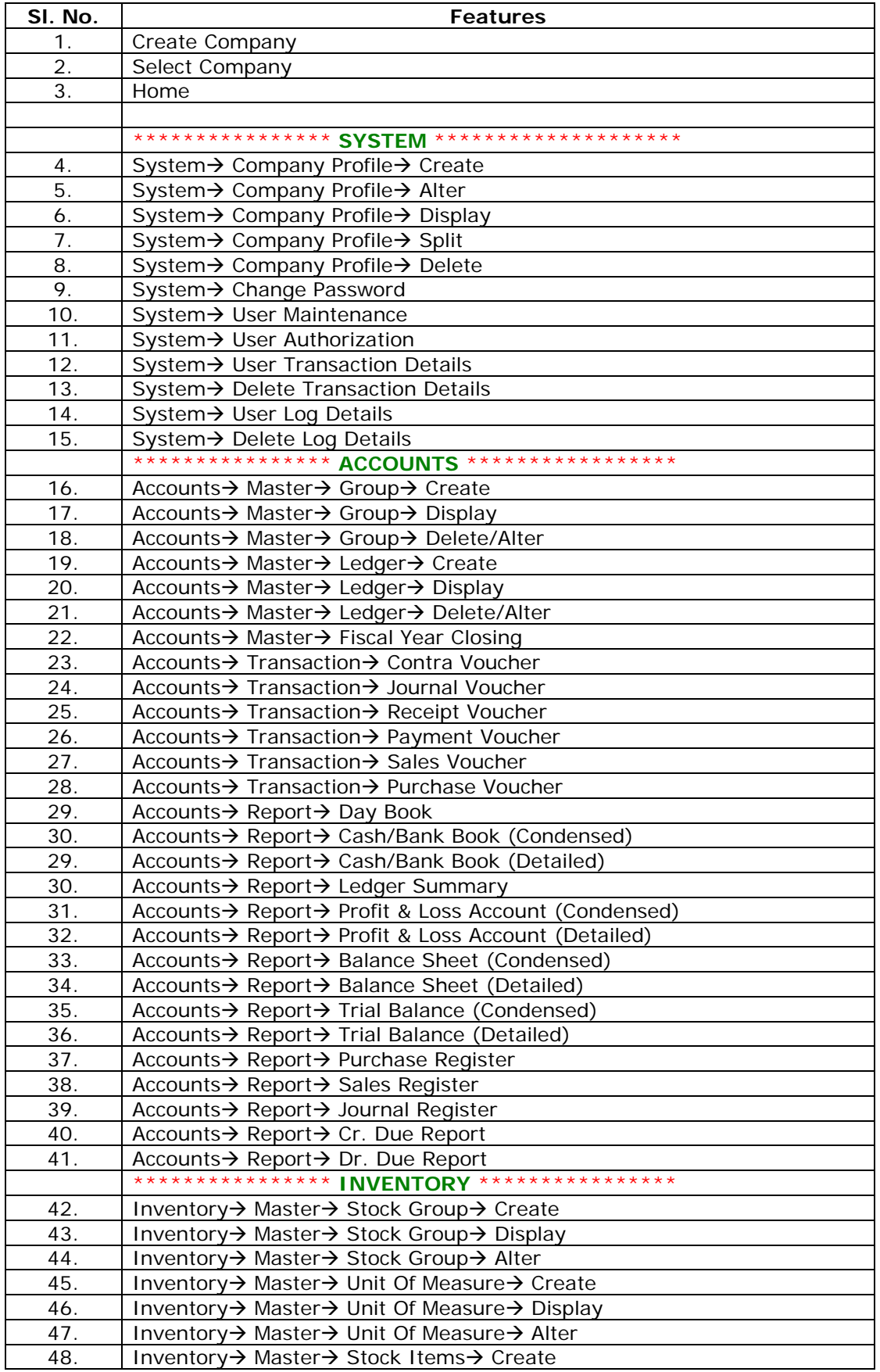

## **Web Based Accounts & Inventory System**

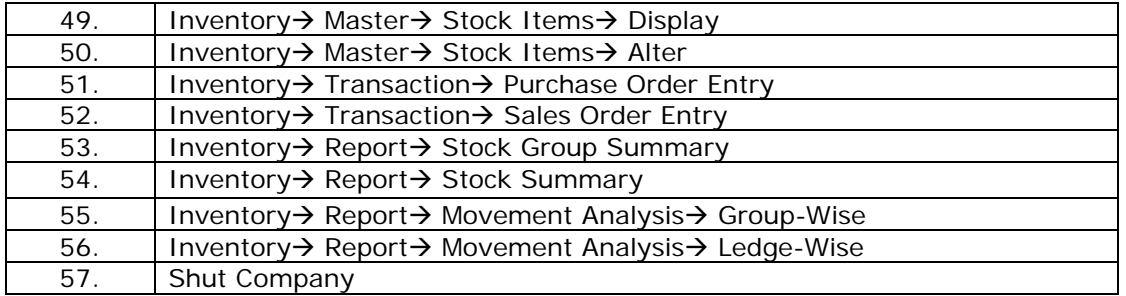